## **Macro Example**

```
• int max (int c, int a, int b) { vs . #define max(c,a,b) (c = ((a>b) ? a:b))c = (a>b) ? return a : return b;
  }
```

```
• int main () {
```

```
int x=3, y=5, z=0;
     max (z,x++,y++);
    printf ("max of x=%d and y=%d is %d\n", x,y,z);
}
```
## **Make**

**•** Typical program development cycle

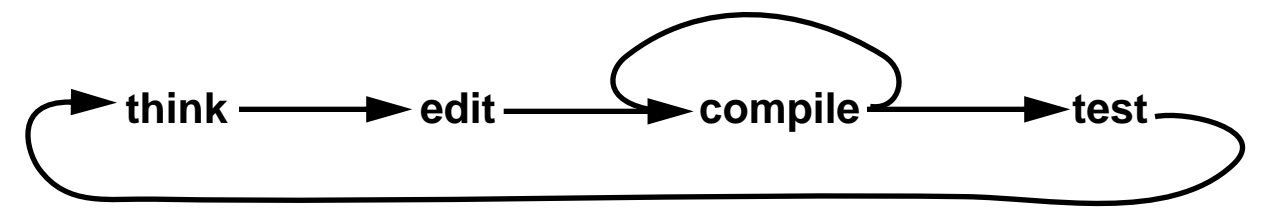

**•** Potential problems

edit a file, but forget to compile it edit an interface, but forget to compile **all** the files that **depend** on it do more compilation than is necessary

**• make automates** compiling and building a program

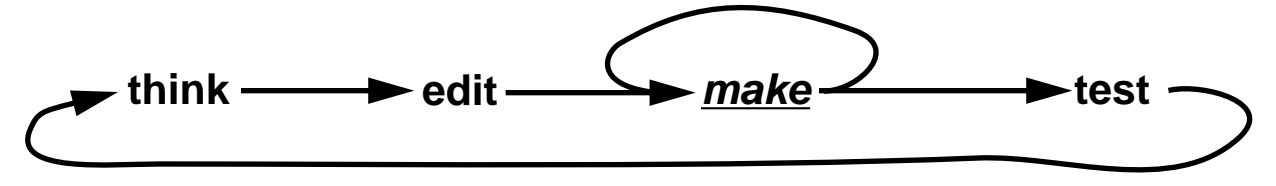

## **Dependency Graphs**

**•** make processes a **dependency graph**

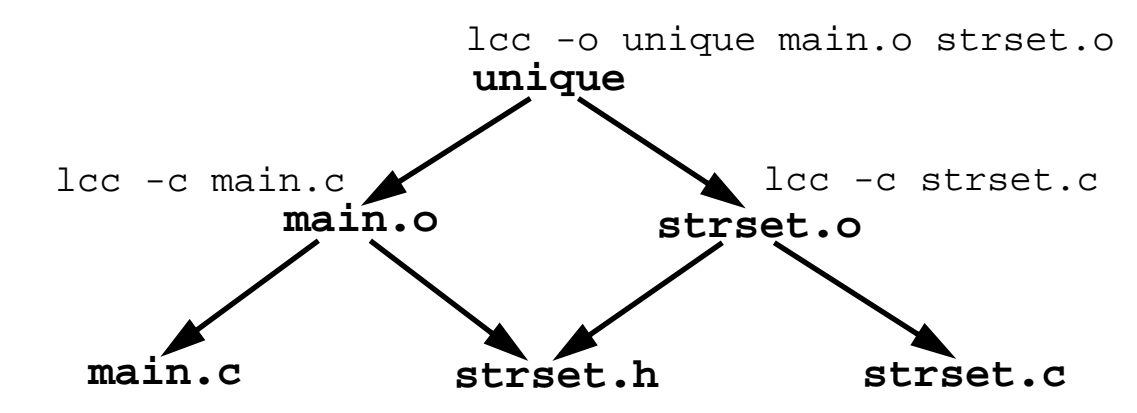

each node represents a **file**

each node is annotated with the **command** that "makes" the file

**•** To make node *X*

make all dependents of *X* (those **modified more recently** than *X)* update *X* using the associated command

```
if strset.h or main.c is newer than main.o
```
re-make **main.o** with "**lcc -c main.c**"

#### **Makefiles**

**• makefile** or **Makefile specifies the dependency graph of make**

#### **targets: dependents commands**

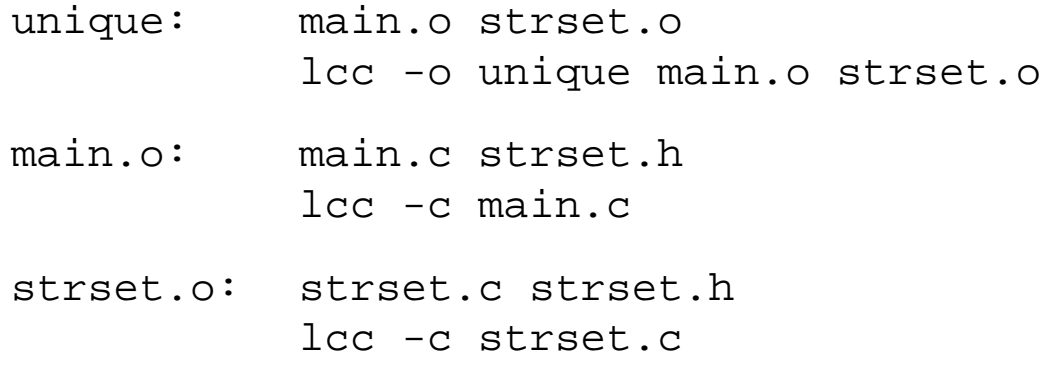

**•** To invoke **make**

**make targets** ... **make strset.o make unique**

**•** With no arguments, **make** makes the **first** target listed in **makefile**

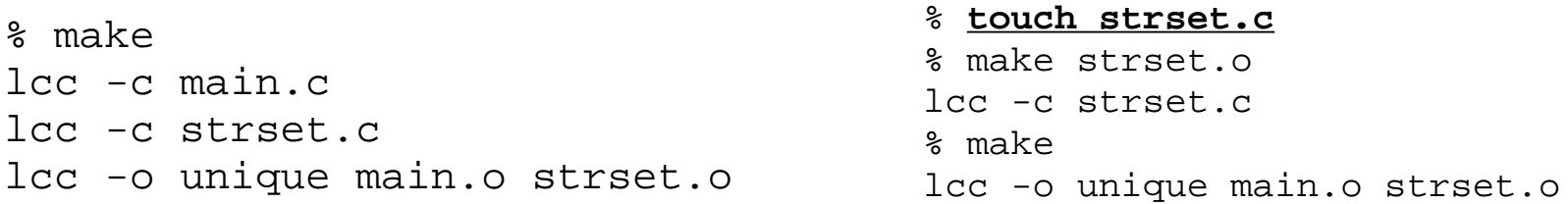

**• make** contains **built-in** dependencies and commands

```
 a ".o" file is assumed from a ".c" file by the C compiler
```

```
unique: main.o strset.o
            lcc -o unique main.o strset.o
```

```
main.o strset.o: strset.h
```
**• make** has a simple **macro** facility; macros communicate with built-in commands and simplify **makefile**s

```
CC =lcc -ACFLAGS=-g
LDFLAGS=-g
STRSET=strset0
OBJS=main.o $(STRSET).o
a.out: $(OBJS)
        $(CC) $(LDFLAGS) $(OBJS)
$(OBJS): strset.h
                                       % make -n
                                       lcc -A -g -c main.c
                                       lcc -A -g -c strset0.c
                                       lcc -A -g main.o strset0.o
                                       % make -n STRSET=strset1
                                       lcc -A -g -c main.c
                                       lcc -A -g -c strset1.c
                                       lcc -A -g main.o strset1.o
                                       % setenv STRSET strset1
                                       % make -e
                                       lcc -A -g -c main.c
                                       lcc -A -g -c strset1.c
                                       lcc -A -g main.o strset1.o
                                       %
```
# **Dummy Targets, Prefixes, and Built-in Macros**

**•** "Dummy" targets for common command sequences

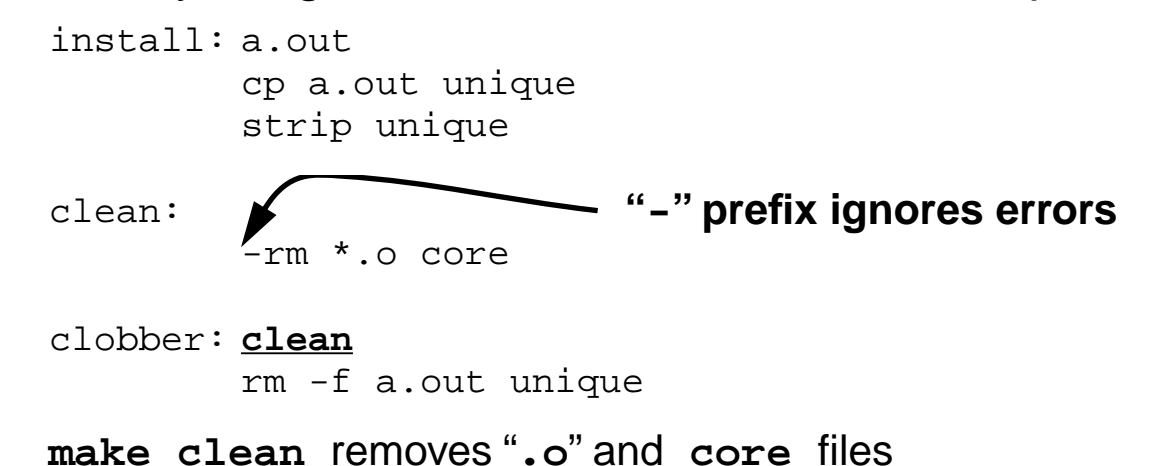

**•** Dummy targets can be created if only for their modification time

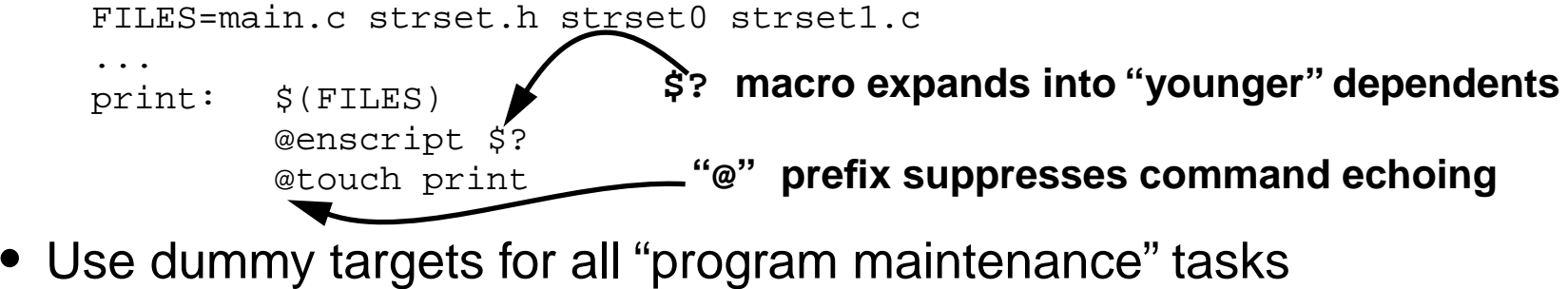

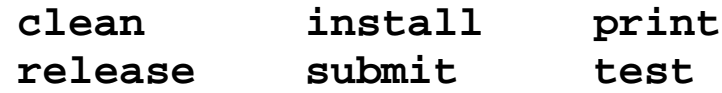

**• Don't overuse dummy targets and macros**

# **Version-Control Tools**

- **•** Software systems **evolve** they advance in steps or **versions**
	- repair bugs
	- add performance improvements and new features
	- add versions for other platforms (SPARC, ALPHA, x86, ...)
- **•** Might have to retrieve **old** versions
- **• Version-control** tools help maintain versions of programs, or any files
- **• Revision trees**

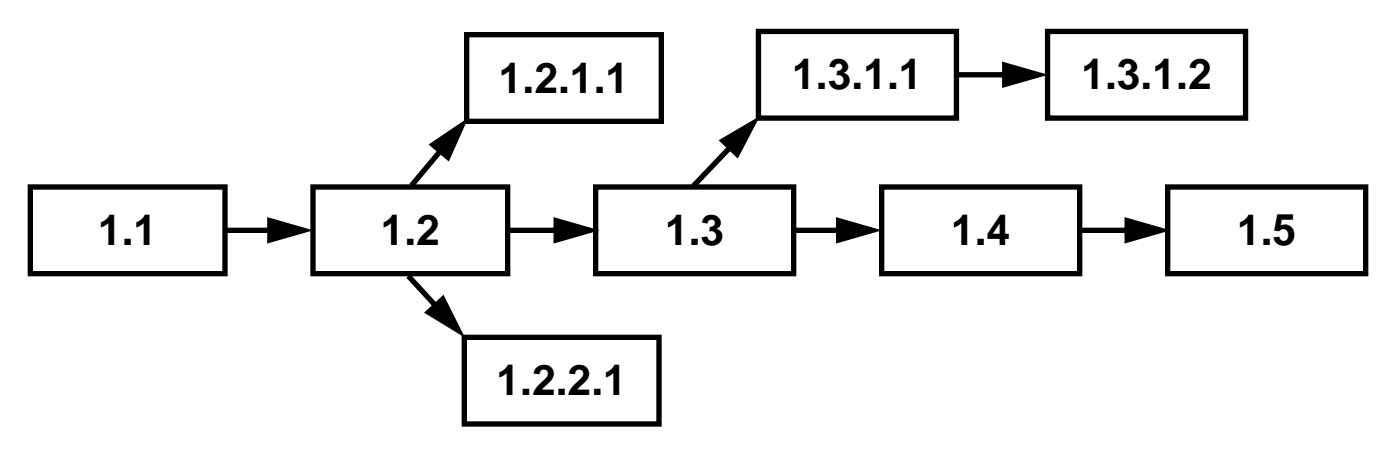

# **Why Revision Control**

- **•** Store and retrieve multiple versions of a file
- **•** Maintain a history and log of changes
- **•** Resolve access conflicts
- **•** Maintain a tree with separate paths
	- can merge paths as well
- **•** Control releases and their status
- **•** Reduce storage

# **Revision Control System**

- **•** "Checking in" a file creates a new version, including the initial version **ci main.c** creates the version file **main.c,v** that holds **main.c** as version 1.1 deletes **main.c**
- **•** "Checking out" a file retrieves a copy of the latest version

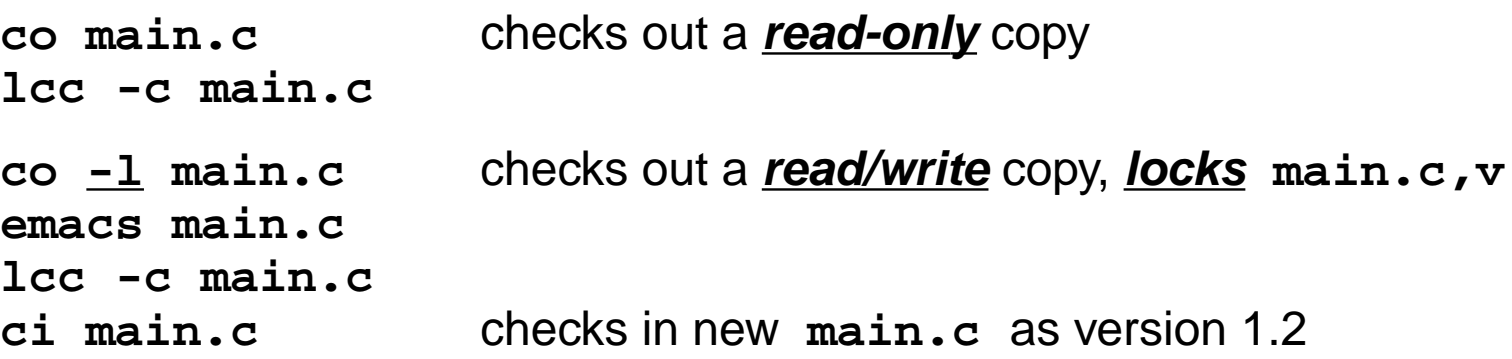

**•** Options specify explicit versions for **co** and **ci**

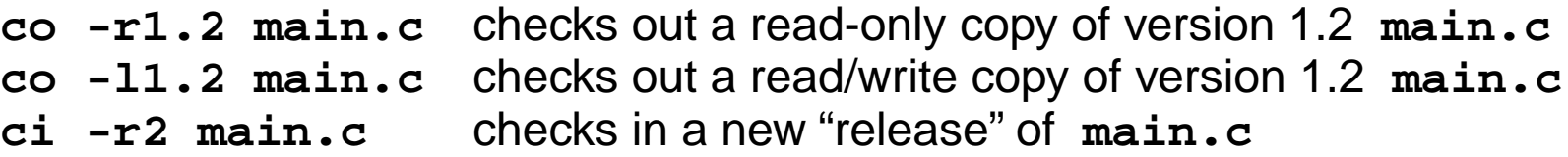

# **Branching**

**•** Branching occurs to fix bugs, enhance old versions, ...

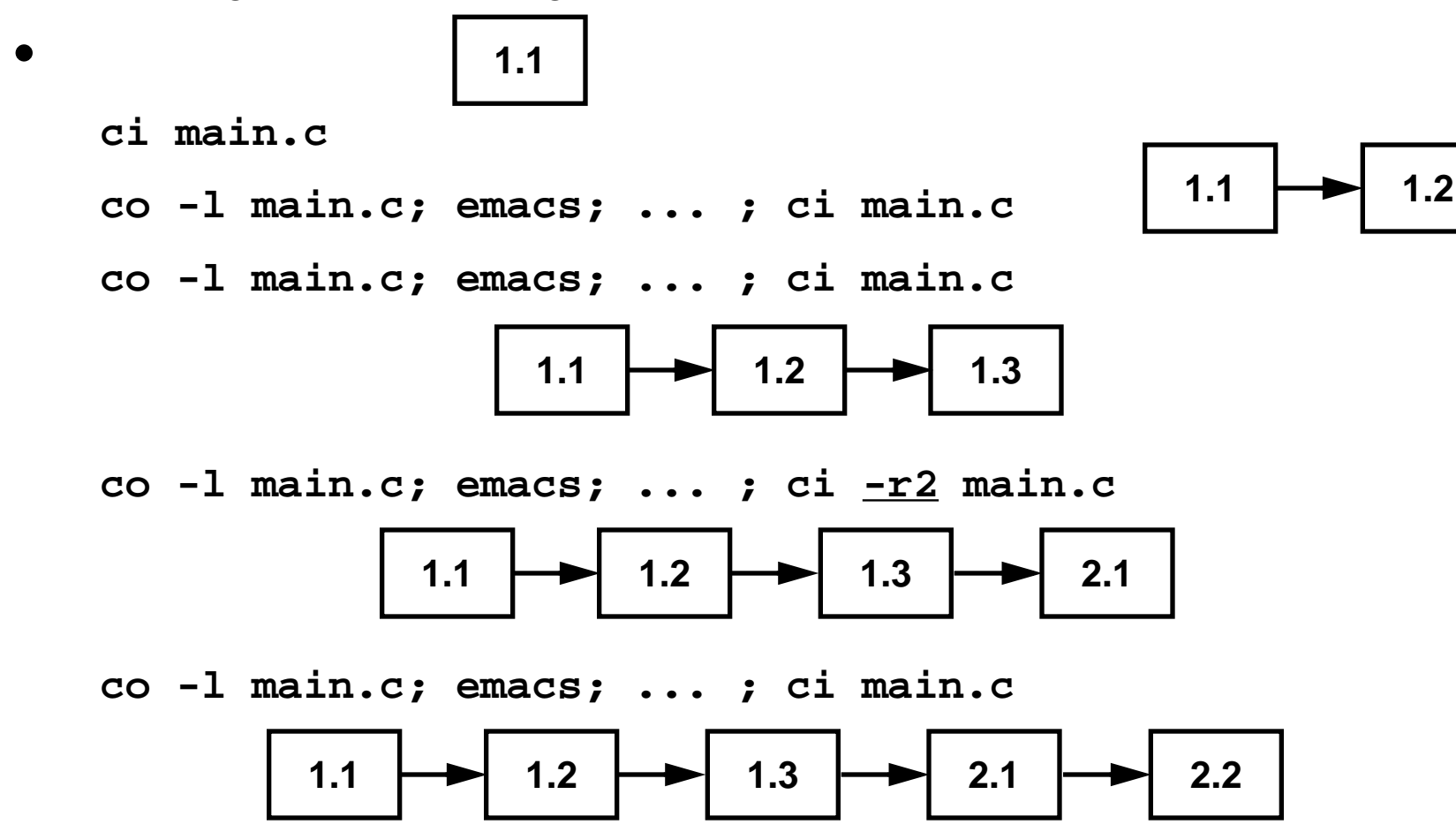

**•** What if you would like to fix and enhance version 1.3?

#### **Branching, cont'd**

- **•** Create a **branch** at version 1.3 **co -l1.3 main.c; emacs; ... ; ci -r1.3.1 main.c 1.1**  $\rightarrow$  **1.2**  $\rightarrow$  **1.3**  $\rightarrow$  **2.1 1.3.1.1 1.3**  $\rightarrow$  **2.1**  $\rightarrow$  **2.2**
- **•** Extra revision number in 1.3.1.**1** allows for subsequent revisions

**co -l1.3.1 main.c; emacs; ... ; ci -r1.3.1 main.c**

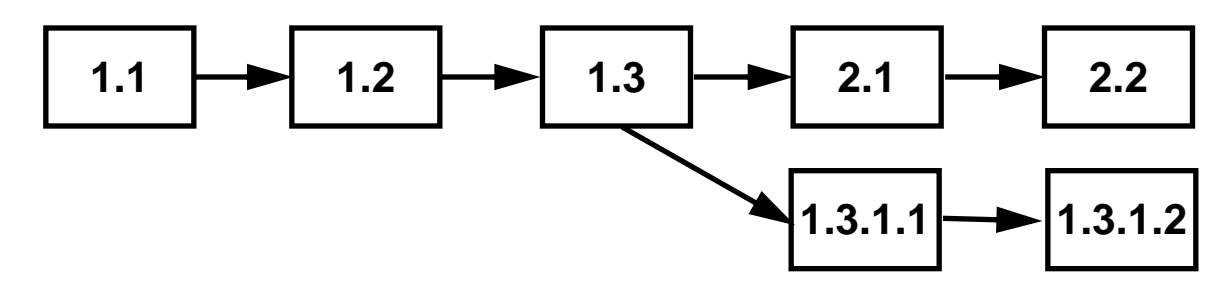

**•** See RCS man pages for information on more options, commands, ...

# **Using RCS with Make**

- **•** Using RCS with **make**
	- **\*.c** depends on **\*.c,v main.c: main.c,v co main.c** RCS automatically looks in the directory **RCS** for **,v** files **main.c: RCS/main.c,v co main.c** "**make clobber**" should remove **.c** files **clobber: clean rm -f wf main.c parse.c table.c** or, if **rcsclean** is available
		- **clobber: clean rm -f wf; rcsclean \*.[ch]**
- **• Revised program development cycle**

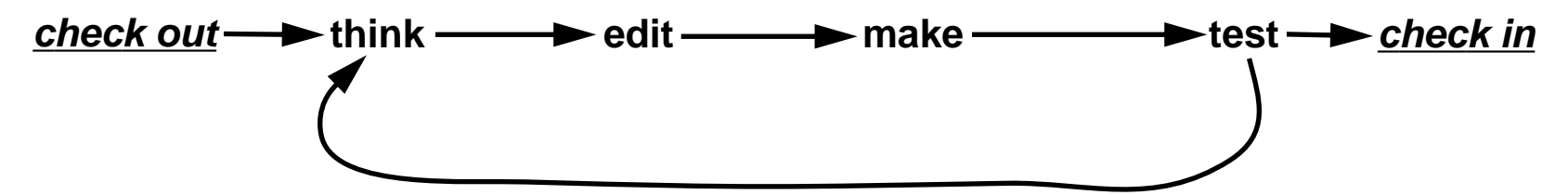

# **RCS Implementation**

- **•** Revisions are stored in the version file in **differential form**
	- if **main.c** has the revision tree

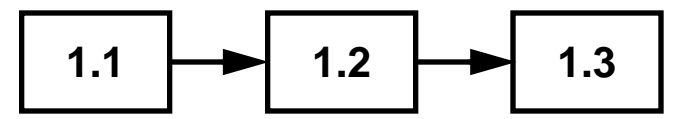

main.c, v holds all of version 1.3

**edit script** to convert 1.3 to 1.2 **edit script** to convert 1.2 to 1.1

- **•** RCS revisions are **backward deltas** . Why?
- **•** Other systems,such as SCCS use **forward deltas**

version file holds all of version 1.1 edit script to convert 1.1 to 1.2 edit script to convert 1.2 to 1.3

• Deltas are computed with *"diff"* 

**diff -e main.old main.c**

generates **ed** commands to edit **main.old** into **main.c**

see Section 5.9 in Kernighan and Pike, The UNIX Programming Environment